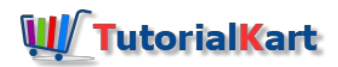

# How to Create Cost Element Group in SAP

How to create cost element group in SAP

You can create cost element group in SAP controlling by using sap menu path or transaction code (tcode) KAH1 navigation method. Refer below procedure steps how to define cost element groups in SAP [systems](https://www.tutorialkart.com/sap/what-is-sap-definition-of-erp-sap-systems/) step by step.

*Transaction code : – [KAH1](https://www.tutorialkart.com/sap-tcode/?search=KAH1)*

 $\Box$ 

*SAP Menu Path: – Accounting >> Controlling >Cost center [accounting](https://www.tutorialkart.com/sap-co/sap-cost-center-accounting-sap-co-cca/) > Master data > Cost element group > create.*

#### **Creation of cost element groups in SAP**

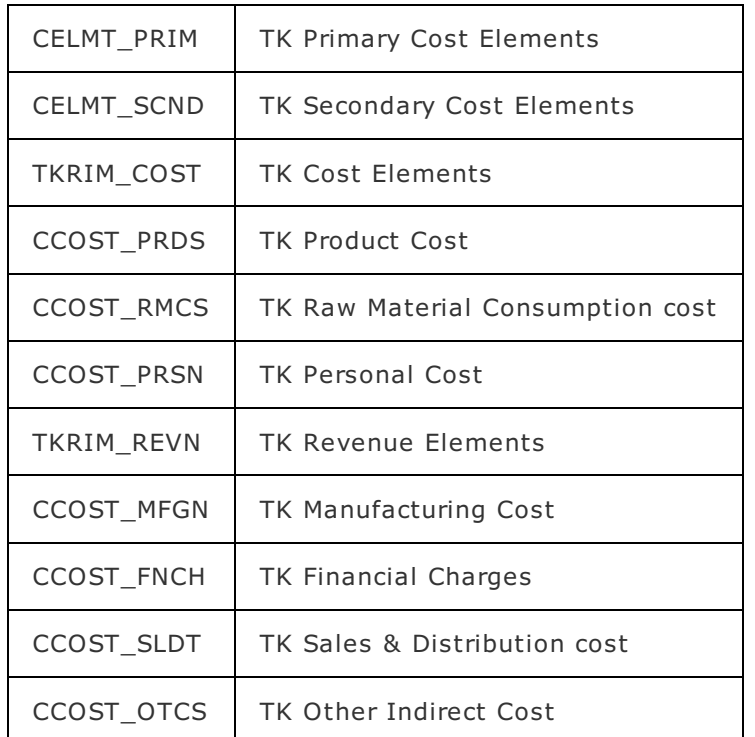

**Step 1 : –** Enter SAP [Tcode](https://www.tutorialkart.com/sap/what-is-sap-transaction-code-sap-tcode/) "KAH1" on sap easy access command field and press enter.

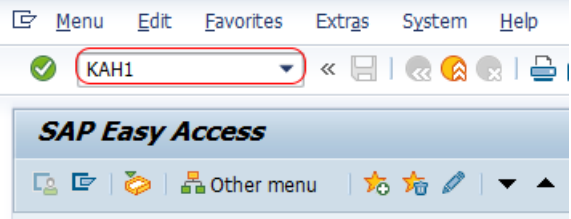

**Step 2** : – Now a screen open for entering the [controlling](https://www.tutorialkart.com/sap-fico/how-to-maintain-controlling-area-in-sap/) area key, enter controlling area "TK01" that you like to create cost element group in SAP.

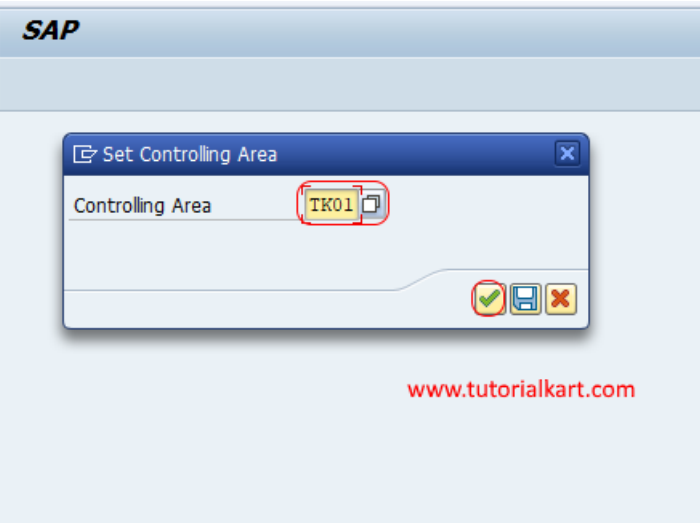

**Step 3 : –** On create cost element groups: initial screen, enter the key that identifies the cost element group in SAP CO. After you update the element group key, press enter to continue

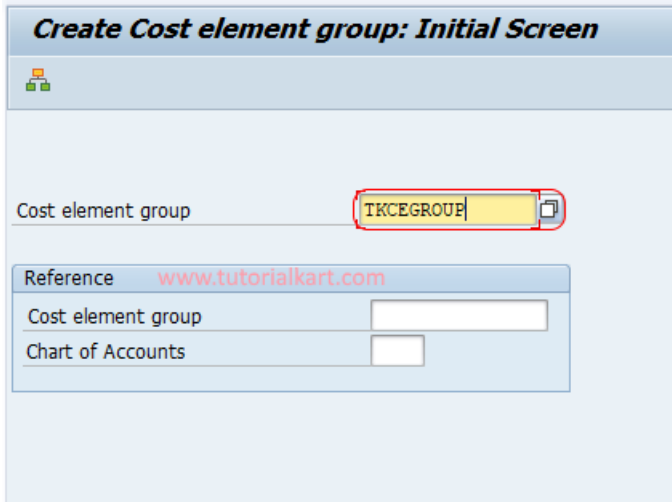

**Step 4 : –** On create cost element group structure screen, update the descriptive name of group in the given field.

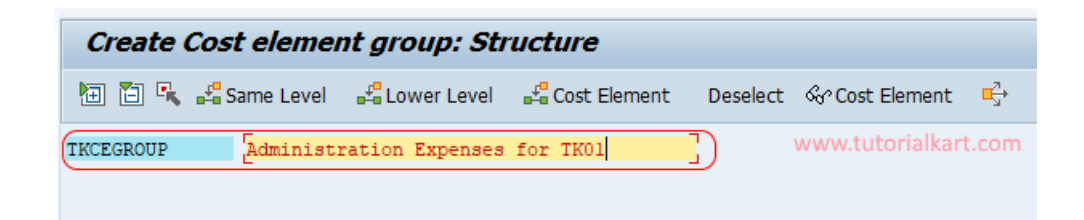

**Step 5 : –** Place the cursor on TKCEGROUP key and click on lower level button.

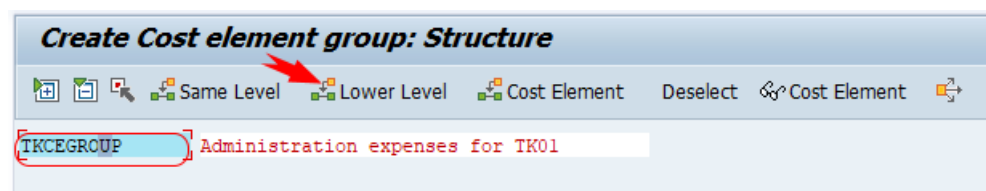

Update as CELMT\_PRIM : TK Primary Cost [Elements](https://www.tutorialkart.com/sap-co/how-to-create-primary-cost-elements-in-sap/) and press enter.

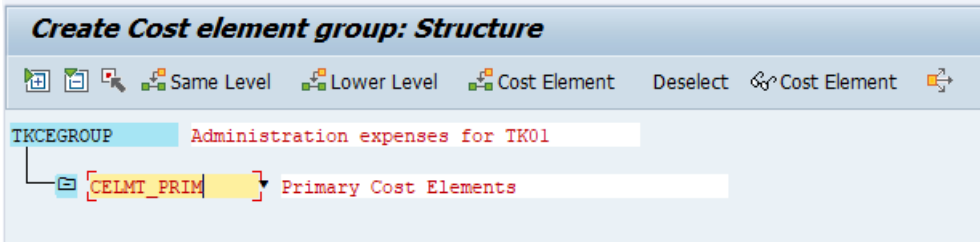

Now place the cursor on CELMT\_PRIM and click on same level button and update as

CELMT\_SECOND : TK Secondary Cost Elements

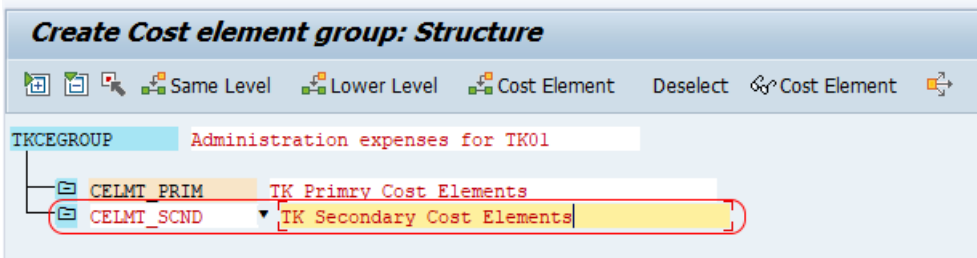

Similarly assign cost elements group under primary cost elements as shown below.

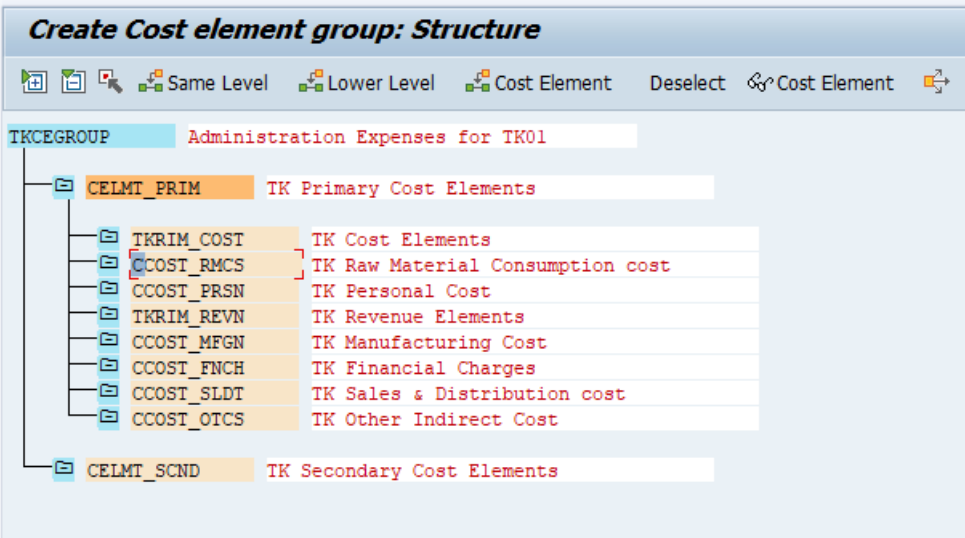

Now assign cost element to the groups by putting cursor on group and click on cost element.

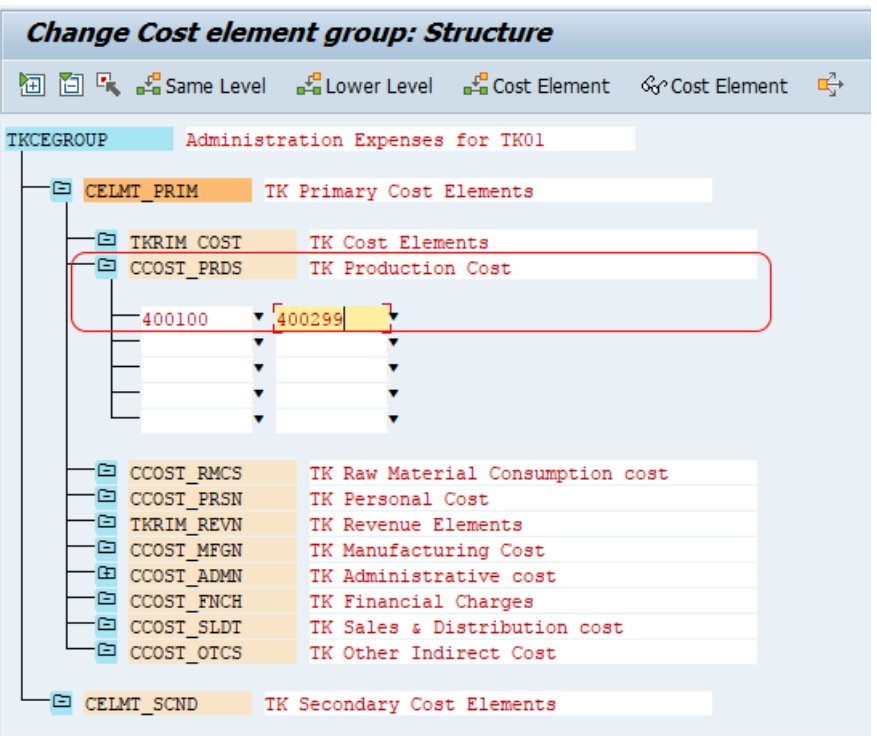

In Same procedure created cost elements can be assigned to a particular cost element group in SAP.

#### SAP CO

⊩ SAP CO [Tutorial](https://www.tutorialkart.com/sap-co/sap-co-tutorial/)

Basic SAP CO Settings

- ⊩ Maintain [controlling](https://www.tutorialkart.com/sap-co/how-to-maintain-controlling-area-in-sap/) area
- ⊩ Assign Company code to [controlling](https://www.tutorialkart.com/sap-co/assign-company-code-to-controlling-area/) area
- ⊩ Define number range interval for SAP co [documents](https://www.tutorialkart.com/sap-co/maintain-number-ranges-for-controlling-documents-sap/)
- ⊩ [Maintain](https://www.tutorialkart.com/sap-co/how-to-maintain-versions-in-sap-controlling/) Versions

## SAP CO Cost Center Accounting

- ⊩ What is SAP Cost center [accounting](https://www.tutorialkart.com/sap-co/sap-cost-center-accounting-sap-co-cca/)
- ⊩ [Create](https://www.tutorialkart.com/sap-co/cost-center-in-sap-create-cost-cost-centers/) Cost center
- ⊩ What is cost element [accounting](https://www.tutorialkart.com/sap-co/what-is-cost-element-accounting-in-sap/)
- ⊩ Create primart cost [elements](https://www.tutorialkart.com/sap-co/how-to-create-primary-cost-elements-in-sap/)
- ⊩ Create cost [element](https://www.tutorialkart.com/sap-co/create-cost-element-group-in-sap/) group
- ⊩ Create [secondary](https://www.tutorialkart.com/sap-co/create-secondary-cost-elements-in-sap/) cost elements in SAP
- ⊩ Activate cost center [accounting](https://www.tutorialkart.com/sap-co/activate-cost-center-accounting-controlling-area/)
- ⊩ Define cost center [categories](https://www.tutorialkart.com/sap-co/define-cost-center-categories-in-sap/)
- ⊩ Define cost center standard [hierarchy](https://www.tutorialkart.com/sap-co/define-cost-center-hierarchy-controlling-area-sap/)

#### SAP CO Profit Center Accounting

- ⊩ Create [dummy](https://www.tutorialkart.com/sap-co/create-dummy-profit-center-in-sap/) profit center
- ⊩ Define profit [center](https://www.tutorialkart.com/sap-co/profit-center-group-in-sap-define-standard-hierarchy/) group
- ⊩ Maintain Profit center standard [hierarchy](https://www.tutorialkart.com/sap-co/define-profit-center-standard-hierarchy-controlling-area/)

#### SAP CO cost element Accounting

SAP CO Internal Orders

## SAP CO Profitability Analysis

## SAP CO Reports, Tables

- SAP TCodes
- ⊩ SAP [TCodes](https://www.tutorialkart.com/sap-tcode/)
- ⊩ SAP CO [TCodes](https://www.tutorialkart.com/sap-tcode/?module=CO)